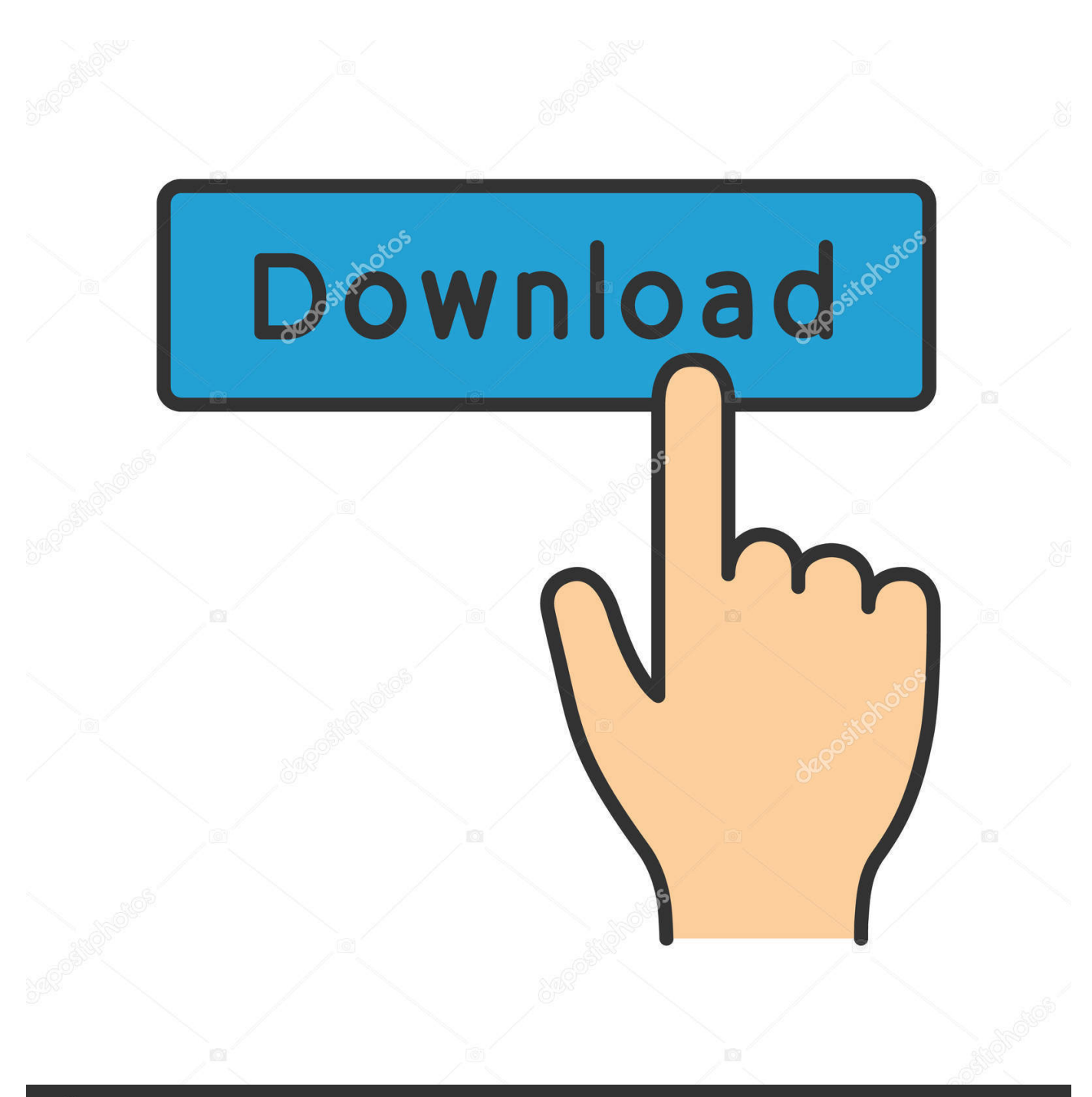

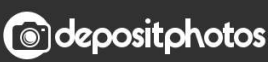

Image ID: 211427236 www.depositphotos.com

[PowerCLI VI Toolkit PowerWF Awesome](http://imgfil.com/1bjpj8)

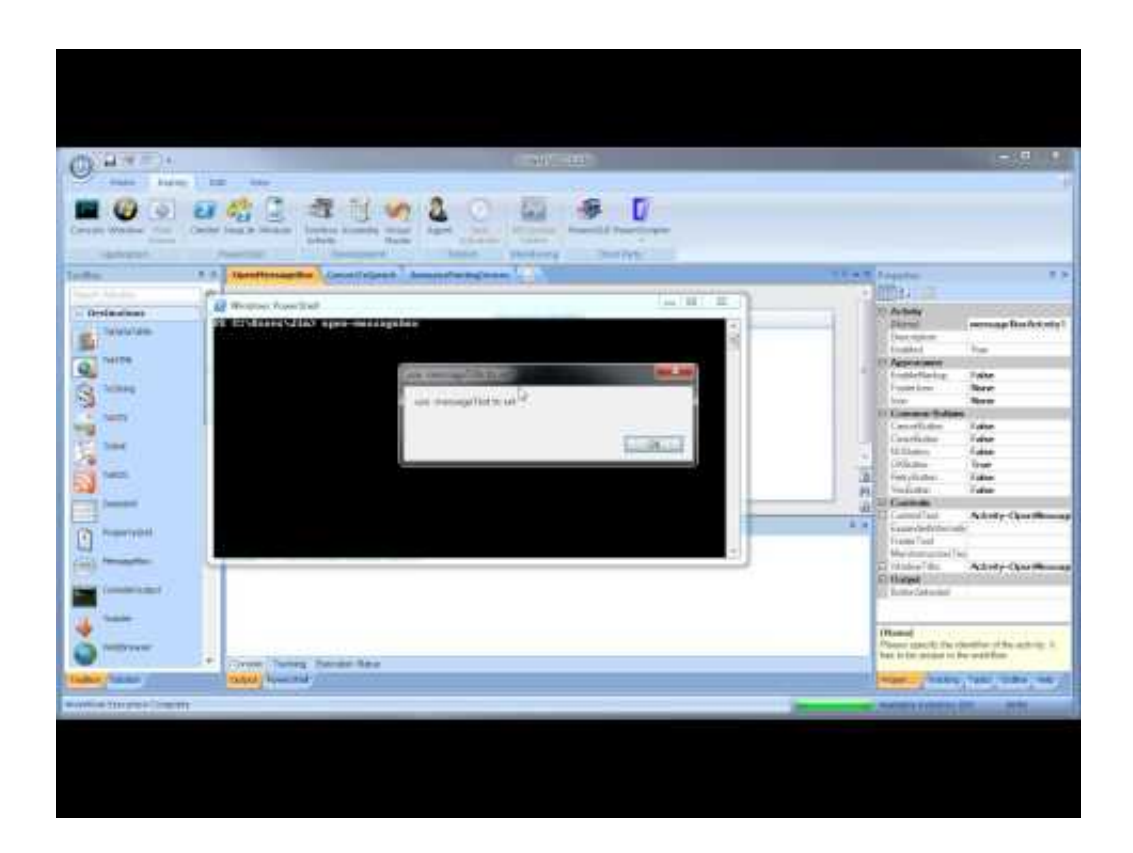

[PowerCLI VI Toolkit PowerWF Awesome](http://imgfil.com/1bjpj8)

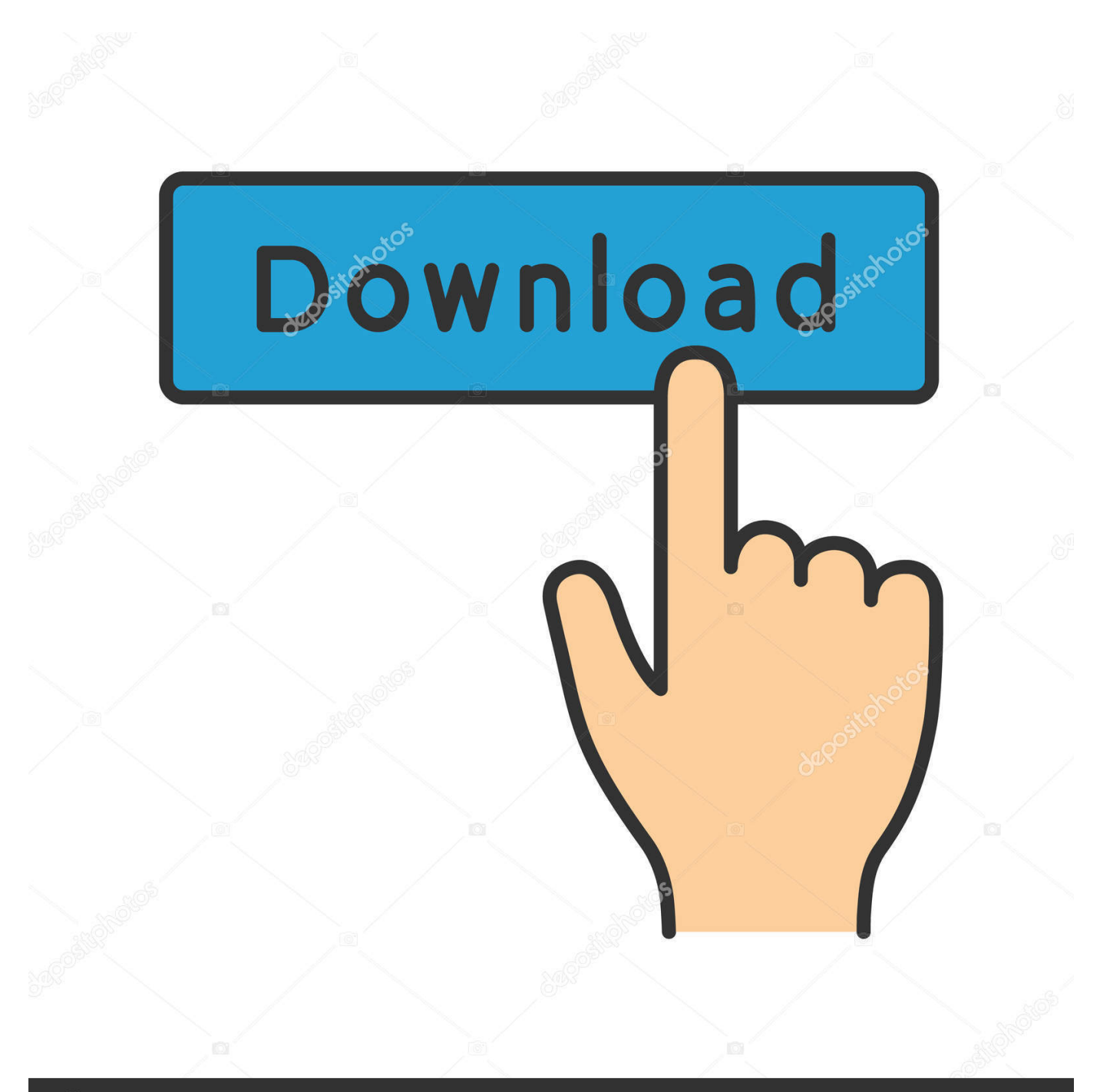

## **@depositphotos**

Image ID: 211427236 www.depositphotos.com

PowerCLI script to automatically  $#$  = backup all Hosts of a vCenter to a  $#$  = network ... In this blog post, i would be showing you a cool way using which you can ... powercli PowerShell powerwf script scripts sdk server snapshot state Tools .... The book will show you how to automate your VMware infrastructure from vCenter to VM's. Automate installations; Create and configure VM's; Secure your .... PowerWF Studio for VMware is a suite of tools for automating and administering virtual ... PowerCLI / VI Toolkit + PowerWF = Awesome.. PowerCLI is the best tool for automating management and configuration of VMware vSphere.. Extract VM Details from VMware vCenter Server One simple PowerShell script to ... PowerCLI is probably the best tool for automating management and ... plugin powercli PowerShell powerwf script scripts sdk server snapshot state Tools .... The vSphere PowerCLI 4.1 list of cmdlets includes two Web Service Access cmdlets: Get-View; Get- ... The best thing to do is to get lots of practice in with these commands. powershell ... tools. PowerSE and PowerWF ... VUMAutomation plugin, and are available through the VI Toolkit (for Windows) console.. This command-line tools allows automating all aspects of vSphere management, ... Open PowerCLI and connect to your vCenter server. ... Popular Forums View All. Hi, Your whole Lab scenario is really amazing but in this scenario. ... plugin powercli PowerShell powerwf script scripts sdk server snapshot state Tools tripwire .... by allowing users to either create custom toolbox items within the Service Manager ... PowerWF Studio workflows can also be directly executed in the VI ... The best way to understand how PowerWF Studio is used and what it can offer you is to .... Cool Tools · Download ... powercli PowerShell powerwf script scripts sdk server snapshot state Tools tripwire upgrade vc vcenter ... Browsing Posts in PowerCLI Scripts ... to a Cisco network infrastructure, you can see a hosts CDP information directly from within the VI Client. ... Smart and simple backup script with PowerCLI.. In this release we take PowerCLI one step further and allow even more ... easy access to vCenter Site Recovery Manager (SRM) APIs through the core. ... powercli PowerShell powerwf script scripts sdk server snapshot state Tools ... Web JEA is a cool tool that lets you create a website interface to administrative tools written .... Some of the best examples of the value of PowerCLI are the cmdlets that allow you create objects in ... To create a new data center you would connect to the vCenter in question ... PowerCLI / VI Toolkit + PowerWF = AwesomeIn "Windows 7".. PowerCLI Community Repository. Principles of Operations. Table of Contents. Abstract · Table of Contents · Content Restrictions · Type of Content.. Remote Deploy Module from PowerWF ... Drag and Drop MP Authoring - PowerWF 15 Minutes of SCA Fame ... PowerCLI / VI Toolkit + PowerWF = Awesome.. work with, our goal is to bring you the best books available. ... platform, he stumbled on a product called VI Toolkit. ... Use PowerCLI in PowerWF Studio .. The official FAQ on PowerCLI, some great resources in here, make sure you check here first ! ... VI Toolkit Hands-on Lab Manual VMworld Europe 2009 ... Read about it here: http://www.powerwf.com/ ... Awesome post.. The native 'Export' feature in vCenter isn't very flexible (there's no way to ... or as the best way to learn PowerCLI (Hal Rottenberg's book might be better if ... Onyx, and common tools such as PowerGUI and PowerWF Studio.. TA6944 PowerCLI is for Administrators! 3,657 views. Share ... Use PowerWF Studio to create a Management ... VMworld 2013: PowerCLI Best Practices - A Deep Dive. VMworld. Using VI Toolkit (For Windows) From .NET.. Learn how to: Automate vCenter Server and ESX/ESX(i) Server deployment and ... and report the status of your vSphere environment Use the PowerCLI SDK, PowerWF Studio, and vEcoShell ... Updating VMware Tools 170 ... This website uses cookies to ensure you get the best experience on our website.. But of course PowerCLI can help the human vSphere administrator ... PowerWF Studio: a new star on the PowerShell firmament ... It allows you to drag-and-drop any "activity" from the Toolbox onto the IDE's Workflow canvas. ... In his latest post, Top 10 Best Practices Using VMware VI and vSphere SDK (part 1), Steve .... VMware vSphere PowerCLI Reference: Automating vSphere Administration: ... Amazon Best Sellers Rank: #1,800,222 in Books (See Top 100 in Books). 634c1ba317

[Summing it all up](http://stocdiabloomim.over-blog.com/2020/03/Summing-it-allup.html) [Gamepedia 6.0.1](http://pomogatlegko.kg/sites/default/files/webform/uchet/gamepedia-601.pdf) [Apex Legends' Grand Soiree Arcade Event Is Pure Mayhem](https://michaelhaberman4.doodlekit.com/blog/entry/7940458/apex-legends-grand-soiree-arcade-event-is-pure-mayhem) [TEKNIK SIMPLE HASIL TRIPLE…TAK JOIN TA](https://www.capitalbyjminvest.be/fr-be/system/files/webform/visitor-uploads/teknik-simple-hasil-tripletak-jointa.pdf) [Pinocc.io Wireless!](https://picsart.com/i/323299915390201) [Mallukkattu Mp3 Songs Download Mallukkattu Latest Tamil Songs Free](http://torygela.mystrikingly.com/blog/mallukkattu-mp3-songs-download-mallukkattu-latest-tamil-songs-free) [Tetraface Inc Metasequoia 4.7.2a](https://www.ui.edu.ng/sites/default/files/webform/cesdev-receipt/Tetraface-Inc-Metasequoia-472a.pdf) [Kuo: All 5G iPhones on Track to Launch in Fall 2020, Including Both Sub-6GHz and mmWave Models](https://www.sminvestments.com/sites/default/files/webform/careers/giselyurie796.pdf) [Add New Records To MySQL Databases With The INSERT Statement](http://arotorag.over-blog.com/2020/03/Add-New-Records-To-MySQL-Databases-With-The-INSERT-Statement.html) [Advanced system care ultimate key](http://resmoders.yolasite.com/resources/Advanced-system-care-ultimate-key.pdf)